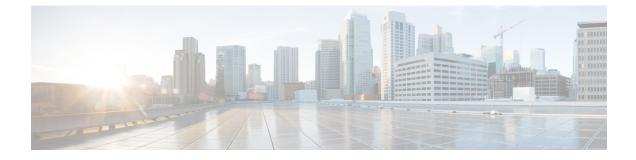

## **HA Proxy DNS Configuration Mode Commands**

|              | 4         |                                                                                                    |
|--------------|-----------|----------------------------------------------------------------------------------------------------|
|              | Important | HA Proxy DNS Intercept is a license-enabled feature.                                                                                                    |
| Command Mode | •         | e HA Proxy DNS Configuration Mode is used to create rules for Home Agent (HA) proxy DNS intercept s that redirect packets with unknown foreign DNS addresses to a home network DNS server. |
|              | Exe       | ec > Global Configuration > Context Configuration > Proxy DNS Configuration                                                                                                    |
|              | cor       | <pre>hfigure &gt; context context_name &gt; proxy-dns intercept-list list_name</pre>                                                                                                    |
|              | Ent       | tering the above command sequence results in the following prompt:                                                                                                    |
|              | [ 00      | ontext_name]host_name(config-proxy-dns-intercept-list)#                                                                                                    |
|              | (         |                                                                                                    |
| _            | Important | The commands or keywords/variables that are available are dependent on platform type, product version, and installed license(s).                                                           |
|              |           | <ul> <li>description, on page 1</li> <li>end, on page 2</li> <li>exit, on page 2</li> <li>pass-thru, on page 2</li> <li>redirect, on page 3</li> </ul>                                     |
| descrip      | tion      |                                                                                                    |

Allows you to enter descriptive text for this configuration.

| Product            | All                                       |
|--------------------|-------------------------------------------|
| Privilege          | Security Administrator, Administrator     |
| Syntax Description | description <i>text</i><br>no description |

I

|                  | <b>no</b><br>Clears the description for this configuration.                                                                                     |
|------------------|----------------------------------------------------------------------------------------------------|
|                  | text                                                                                                    |
|                  | Enter descriptive text as an alphanumeric string of 1 to 100 characters.                                                                        |
|                  | If you include spaces between words in the description, you must enclose the text within double quotation marks (" "), for example, "AAA BBBB". |
| Usage Guidelines | The description should provide useful information about this configuration.                                                                     |
| end              |                                                                                                    |
|                  | Exits the current configuration mode and returns to the Exec mode.                                                                              |

| Product            | All                                          |
|--------------------|----------------------------------------------|
| Privilege          | Security Administrator, Administrator        |
| Syntax Description | end                                          |
| Usage Guidelines   | Use this command to return to the Exec mode. |

## exit

Exits the current mode and returns to the parent configuration mode.

| Product            | All                                                          |
|--------------------|--------------------------------------------------------------|
| Privilege          | Security Administrator, Administrator                        |
| Syntax Description | exit                                                         |
| Usage Guidelines   | Use this command to return to the parent configuration mode. |

## pass-thru

Sets IP addresses that should be allowed through the proxy DNS intercept feature.

| Product       | НА                                                                                     |
|---------------|----------------------------------------------------------------------------------------|
| Privilege     | Security Administrator, Administrator                                                  |
| Command Modes | Exec > Global Configuration > Context Configuration > Proxy DNS Configuration          |
|               | <pre>configure &gt; context context_name &gt; proxy-dns intercept-list list_name</pre> |

|                    | Entering the above command sequence results in the following prompt:                                                                                                    |
|--------------------|----------------------------------------------------------------------------------------------------|
|                    | [context_name]host_name(config-proxy-dns-intercept-list)#                                                                                                    |
| Syntax Description | [ no ] pass-thru { ipv4_address   ipv6_address } [ /ip_mask ]                                                                                                    |
|                    | no                                                                                                    |
|                    | Removes the DNS IP address from the pass-thru rule.                                                                                                    |
|                    | pass-thru <i>ip_address</i> [/ <i>ip_mask</i> ]                                                                                                    |
|                    | Specifies an DNS IP address that is allowed through the intercept feature.                                                                                                    |
|                    | <i>ip_address</i> [ / <i>ip_mask</i> ]: Specifies the IP address and network mask bits. <i>ip_address</i> [ / <i>ip_mask</i> ] is specified using IPv4 dotted decimal or IPv6 colon-separated-hexadecimal notation. The mask bits are a numeric value which is the number of bits in the subnet mask (CIDR notation).                                                                               |
| Usage Guidelines   | Use this command to identify DNS IP addresses that should be allowed through the intercept feature. For a more detailed explanation of the proxy DNS intercept feature, see the <b>proxy-dns intercept-list</b> command in the <i>Context Configuration Mode Commands</i> chapter. A maximum of 16 intercept rules (either <b>redirect</b> or <b>pass-thru</b> ) are allow for each intercept list. |
|                    | u 👉                                                                                                    |
| Impo               | <b>rtant</b> To allow packets through that do not match either the <b>pass-thru</b> or <b>redirect</b> rules, set a <b>pass-thru</b> rule address as: 0.0.0/0. If a packet does not match either the <b>pass-thru</b> or <b>redirect</b> rule, the packet is dropped.                                                                                                    |
|                    | Example                                                                                                    |
|                    | The following command allows a foreign network's DNS with an IP address of 10.2.55.12 to avoid being redirected:                                                                                                    |
|                    | pass-thru 10.2.55.12                                                                                                    |
| redirect           |                                                                                                    |
|                    | Redirects DNS IP addresses from foreign networks matching an IP address in this command to a home network DNS.                                                                                                    |

| Product       | НА                                                                                     |
|---------------|----------------------------------------------------------------------------------------|
| Privilege     | Security Administrator, Administrator                                                  |
| Command Modes | Exec > Global Configuration > Context Configuration > Proxy DNS Configuration          |
|               | <pre>configure &gt; context context_name &gt; proxy-dns intercept-list list_name</pre> |
|               | Entering the above command sequence results in the following prompt:                   |
|               | [context_name]host_name(config-proxy-dns-intercept-list)#                              |

| Syntax Description | <pre>redirect { ipv4_address   ipv6_address } [ primary-dns { ipv4_address   ipv6_address } +   [ secondary-dns { ipv4_address   ipv6_address } + ] ] no redirect { ipv4_address   ipv6_address }</pre>                                                                                                    |
|--------------------|----------------------------------------------------------------------------------------------------|
|                    | no                                                                                                    |
|                    | Removes the DNS IP address from the redirect rule.                                                                                                    |
|                    | primary-dns { <i>ipv4_address</i>   <i>ipv6_address</i> }+                                                                                                    |
|                    | Specifies the IP address of the primary home network DNS.                                                                                                    |
|                    | <i>ipv4_address</i> must be an IPv4 address in dotted-decimal notation.                                                                                                    |
|                    | ipv6_address must be an IPv6 address in colon-separated hexadecimal notation.                                                                                                    |
|                    | + indicates that the keyword and variable option can be used multiple times in the same command.                                                                                                    |
|                    | secondary-dns { <i>ipv4_address</i>   <i>ipv6_address</i> }+                                                                                                    |
|                    | Specifies the IP address of the secondary home network DNS.                                                                                                    |
|                    | ipv4_address must be an IPv4 address in dotted-decimal notation.                                                                                                    |
|                    | ipv6_address must be an IPv6 address in colon-separated hexadecimal notation.                                                                                                    |
|                    | + indicates that the keyword and variable option can be used multiple times in the same command.                                                                                                    |
| Usage Guidelines   | Use this command to identify DNS IP addresses from foreign networks that are to be redirected to the home DNS. For a more detailed explanation of the Proxy DNS feature, see the proxy-dns intercept-list command in the <i>Context Configuration Mode Commands</i> chapter. A maximum of 16 intercept rules (either <b>redirect</b> or <b>pass-thru</b> ) are allow for each intercept list. |
|                    | Since this command is configured in the source context, the destination context containing the path to the home network DNS is identified using the Context Configuration Mode command <b>ip dns-proxy source-address</b> .                                                                                                    |
|                    |                                                                                                    |
| Impor              | tant If a packet does not match the <b>pass-thru</b> or <b>redirect</b> rule, the packet is dropped. If <b>primary-dns</b> or <b>secondary-dns</b> is not configured, DNS messages are redirected to the primary-dns-server (or the secondary-dns-server) configured for the subscriber OR inside the context.                                                                                |
|                    | Example                                                                                                    |

The following command identifies a foreign network DNS with an IP address of 209.165.200.236 and redirects it to a primary home network DNS with an IP address of 209.165.201.5:

redirect 209.165.200.236 primary-dns 209.165.201.5 primary-dns 209.165.202.133 secondary-dns 209.165.201.2